## **[Inventor Autodesk Primo](http://www.lucabattista.net/openwork/blog/2010/10/13/inventor-autodesk-primo-tutorial-video-2-di-9/) [Tutorial Video – 2 di 9](http://www.lucabattista.net/openwork/blog/2010/10/13/inventor-autodesk-primo-tutorial-video-2-di-9/)**

Ecco il mio primo tentativo di tutorial video. Il tutorial è per il software di modellazione 3D per la meccanica Inventor Autodesk 2010.

Questi video sono stati realizzati velocemente per alcuni miei allievi che avevano difficoltà nell'approcciarsi con il programma. Spero che vi siano utili.

Sono partito da degli schizzi su carta di un modello, abbozzato in modo grossolano, per poi modellare una specie di joystick. Il joystick prodotto è semplicissimo, ma successivamente vorrei mostrare come modificarlo in meglio, sfruttando le peculiarità dei software BIM per la modellazione. Finalità di questo tutorial è quella di presentare, nei 90 minuti di video in HD, le principali funzioni di uno dei tanti software per la modellazione meccanica industriale.

Nello storico dei post, per i soli iscritti al sito sono presenti tutti i 9 video del tutorial. **Se i tutorial ti sono piaciuti allora gradirei saperlo per mezzo di un commento o anche attraverso un semplice click sul "mi piace" della pagina di youtube.**

[Inventor Autodesk Primo Tutorial Video – 1 di 9](http://www.lucabattista.net/openwork/blog/2010/10/12/inventor-autodesk-primo-tutorial-video-1-di-9/)

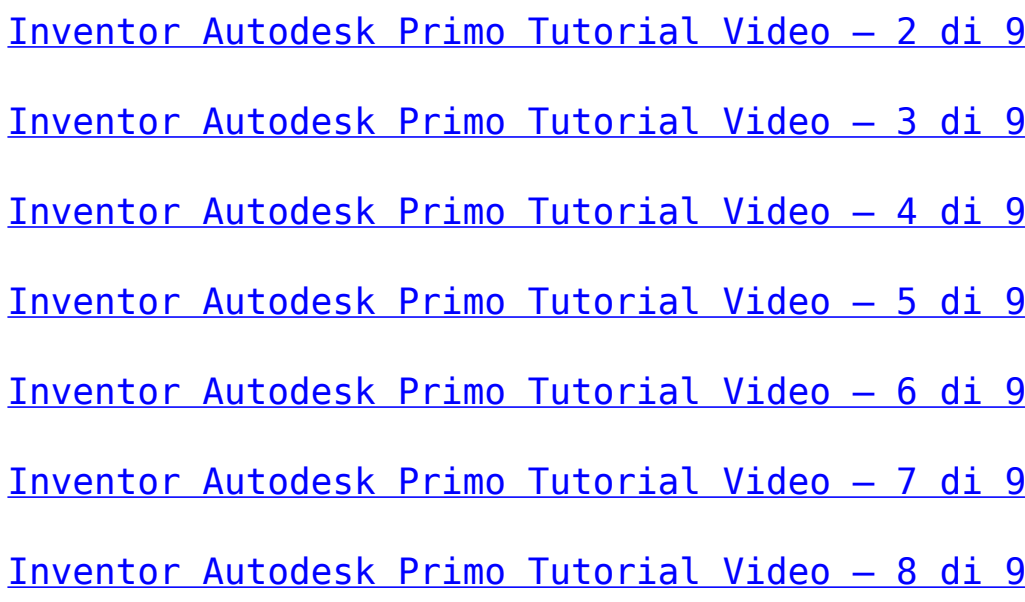

Inventor Autodesk Primo Tutorial Video - 9 di 9